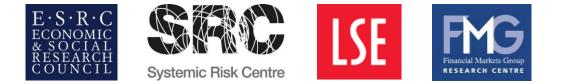

## Fourth Economic Networks and Finance Conference

Date: Friday 9<sup>th</sup> December 2016 Organisers: Christian Julliard (SRC, FMG, LSE), Alireza Tahbaz-Salehi (Columbia) and Kathy Yuan (SRC, FMG, LSE) Venue: Conference Suite, 9<sup>th</sup> Floor, Tower 2, Clement's Inn, LSE

## Programme

| 9:30 - 10:00  | Registration                                                                                                    |
|---------------|----------------------------------------------------------------------------------------------------|
| 10:00 - 11:00 | <b>"Endogenous Specialization and Dealer Networks"</b><br><b>Artem Neklyudov</b> (University of Lausanne) and Batchimeg Sambalaibat<br>(Indiana University)                                                             |
|               | Discussant: Maryam Farboodi (Princeton University)                                                                                                    |
| 11:00 - 12:00 | "Monetary Policy through Production Networks: Evidence from the Stock Market"                                                                                                    |
|               | Ali Ozdagli (FRB Boston) and Michael Weber (Chicago Booth)                                                                                                    |
|               | Discussant: Paul Whelan (Copenhagen Business School)                                                                                                    |
| 12:00 - 13:00 | Lunch                                                                                                    |
|               |                                                                                                    |
| 13:00 - 14:00 | <b>"Financial Network and Systemic Risk: A Dynamic Model"</b><br>Hong Chen (Shanghai Advanced Institute of Finance), <b>Tan Wang</b> (Shanghai<br>Advanced Institute of Finance) and David D. Yao (Columbia University) |
|               | Discussant: Nizar Allouch (Queen Mary University of London)                                                                                                    |
| 14:00 - 15:00 | "Equilibrium Asset Pricing in Directed Networks with Mutually Exciting<br>Jumps"                                                                                                    |
|               | Nicole Branger (University of Muenster), <b>Patrick Konermann</b> (BI<br>Norwegian Business School), Christoph Meinerding (Goethe University) and<br>Christian Schlag (Goethe University)                               |
|               | Discussant: Christian Heyerdahl-Larsen (London Business School)                                                                                                    |
| 15:00 - 15:30 | Coffee break                                                                                                    |
| 15:30 - 16:30 | <b>"Financial Linkages, Portfolio Choice and Systemic Risk"</b><br>Andrea Galeotti (University of Essex), Christian Ghiglino (University of Essex)<br>and <b>Sanjeev Goyal</b> (Cambridge University)                   |

| 16:30 – 17:30 | Discussant: Gyuri Venter (Copenhagen Business School)<br>"Shock Spillover and Financial Response in Supply Chain Networks:<br>Evidence from Firm-Level Data"<br>Andrew Wu (Michigan Ross)<br>Discussant: Julien Sauvagnat (Bocconi University) |
|---------------|----------------------------------------------------------------------------------------------------|
| 17:30 - 18:15 | Reception                                                                                                    |

## Twitter hashtag: #LSENetworks

Free WiFi: Select "The Cloud" from the network list. Open your browser and follow instructions to register/log on.